### **Administrative**

- ♦ **Class webpage updated to include reading assignments**
- **Lab after class today**
- ♦ **Lab 1 due next week**
	- **But you should be able to finish it today**
- $\blacklozenge$ **First homework assigned soon**

#### **Last Time**

**Looked at ColdFire and ARM in depth**

## **Today**

- ♦ **Tools and toolchains for embedded systems**
	- **Linkers**
	- **Programmers**
	- **Booting an embedded CPU**
	- **Debuggers**
		- **JTAG**
- ◆ All of this stuff is "below" the C compiler in<br> **All of the stack of tools the stack of tools**
	- **Material on embedded C will follow**
- **Any weak link in the toolchain will hinder**  ♦ **development**

### **Economic Context**

- ♦ **Dev. tools for general-purpose systems:**
	- **Mass-market users: Lots of them, so compiler gets tested thoroughly**
	- **ISVs: Sell popular programs, so executables are widely tested**
- ♦ **Dev. tools for embedded systems:**
	- **One of these categories does not exist**
- ♦ **Hard to make money selling embedded toolchains**
	- **A few, large sales**
	- **In many cases, tools are thrown in with the architecture license**

## **More Economic Context**

- ♦ **Consequence: Embedded tools often not very high quality**
	- **Even more than dev tools for general-purpose systems**
	- **What does "not very high quality" mean?**
- ♦ **Please read the Wolfe article on the course web page**
	- **Great article**

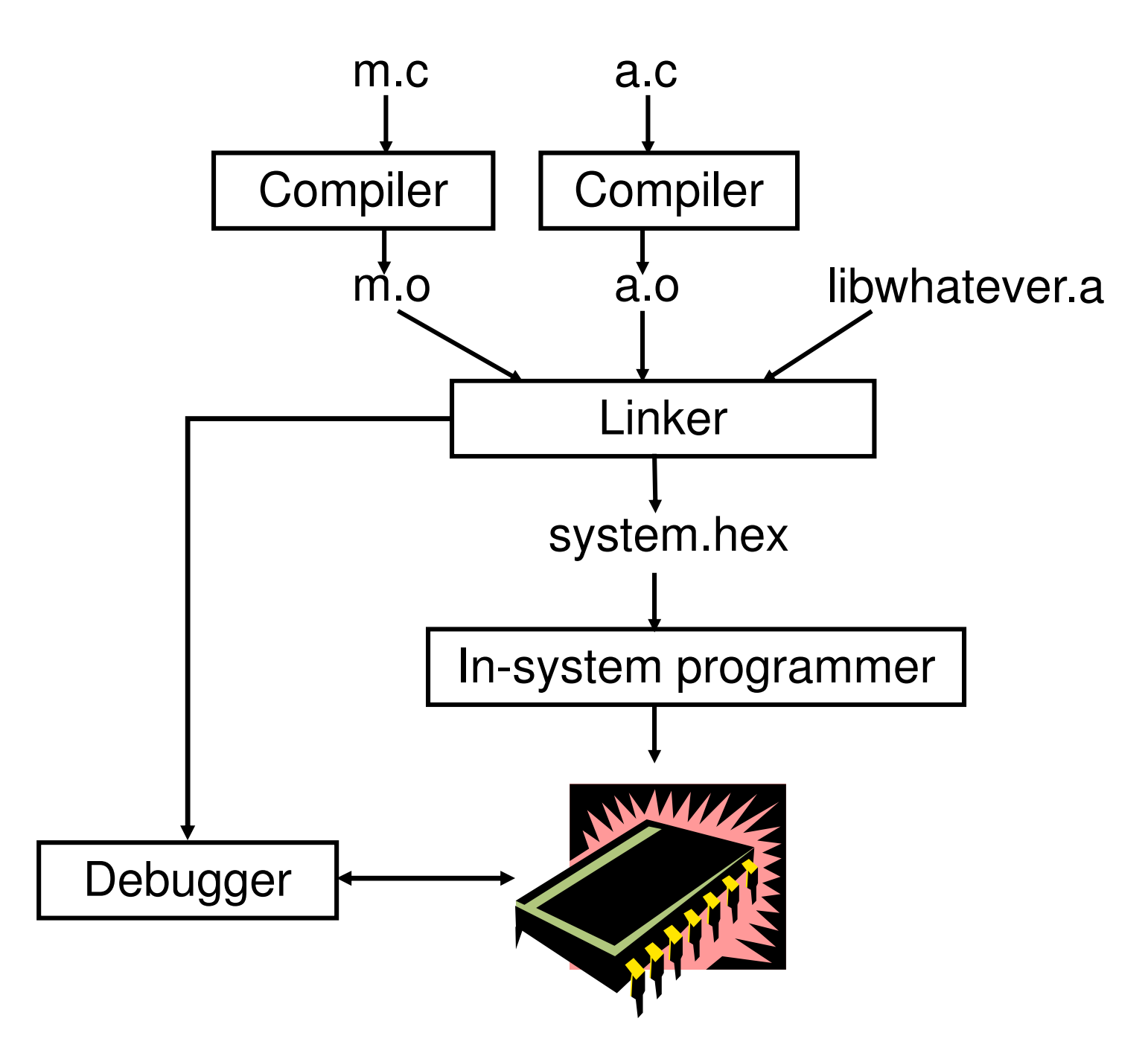

# **Linking Background**

- ♦ **Each .c file, plus any headers it includes, is called a "compilation unit"**
	- **Compiler turns compilation unit into an object file**
- **Each object (.o) file contains:**
	- **text segment – executable code**
	- **data segment –initialized data**
	- **BSS segment – uninitialized data**
	- **Other stuff – debugging symbols, etc.**
- ♦ **Object files:**
	- **Relocatable**
		- **Code and data addresses are symbolic – not yet bound to physical addresses**
	- **Contain unresolved references**

# **Linking**

#### ♦ **Linker functions**

- **1. Merge text, data, BSS segments of individual object files**
	- **Including libraries**  $\blacktriangleright$
	- $\blacktriangleright$ **Including processor boot code**
- **2. Resolve references to code and data**
	- $\blacktriangleright$ **Report any errors**
- **3. Locate relocatable code**
	- **Follow instructions in linker script**
	- $\blacktriangleright$ **Report any errors**
- ♦ **Result: Binary image ready to be loaded onto the target system**

## **Linker Operation**

#### **Classify all program symbols as either:**

- **Weak – uninitialized globals**
- **Strong – functions and initialized globals**

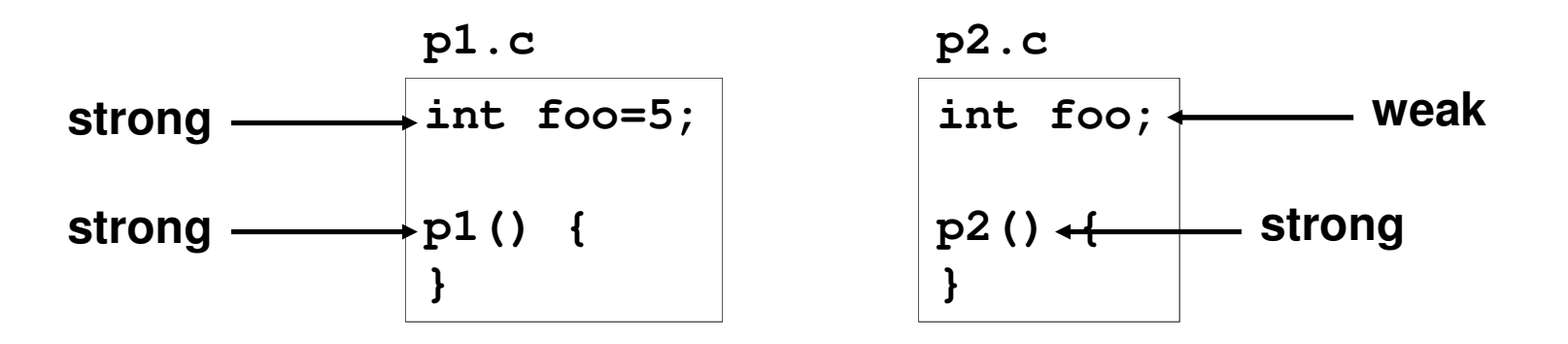

- ◆ Scan object files in order supplied to the **binker** applying linker rules **linker, applying linker rules**
	- **Bizarre consequence: Same object file might have to appear on command line multiple times**

## **Linker Operation**

- **1. A strong symbol can only appear once**
	- **otherwise error**
- **2. A weak symbol is overridden by a strong symbol of the same name**
	- **I.e. all references to that name resolve to the strong symbol**
- **3. If there are multiple weak symbols, the linker can pick an arbitrary one**
	- **uh oh**
- ♦ **Lots more details in CS 4400**

## **Linker Scripts**

- ♦ **CodeWarrior linker is flexible and powerful**
	- **Needs a "program" to tell it how to link for a given embedded platform**
	- **Linker script syntax looks just like GNU linker**
- $\bullet$  **Linker script functionality:**
	- **Put parts of executable into the right parts of memory**
	- **Insert padding to meet alignment requirements**
	- **Define extra symbols**
	- **Do arithmetic**
	- **Keep track of current position in memory as "."**

#### **MCF52233 Linker Script**

```
MEMORY {code (RX) : ORIGIN = 0x00000500, LENGTH = 0x0003FB00userram (RWX) : ORIGIN = 0x20000400, LENGTH = 0x00007C00} SECTIONS {
___heap_size = 0x1000;
    ___stack_size = 0x1000;}
```
#### **More Linker Script**

```
RAMBAR = 0x20000000;
RAMBAR_SIZE = 0x00008000;
```

```
FLASHBAR = 0x00000000;
FLASHBAR_SIZE = 0x00040000;
```

```
.vectors :{mcf5xxx_vectors.s (.text). = ALIGN (0x4); } >> vectorrom.text :{*(.text)
. = ALIGN (0x4);*(.rodata)
. = ALIGN (0x4);___ROM_AT = .;
___DATA_ROM = .;} >> code
```
#### **More Linker Script**

**.data : { \_\_\_DATA\_RAM = .;. = ALIGN(0x4);\_\_\_sinit\_\_ = .;STATICINIT\_\_START\_DATA = .;\*(.data). = ALIGN (0x4);\_\_END\_DATA = .;**

**} >> userram**

#### **More Linker Script**

**.bss :{\_\_START\_BSS = .;\*(.bss). = ALIGN (0x4);\*(COMMON)\_\_END\_BSS = .;\_\_\_BSS\_END = .;. = ALIGN(0x4);**

**} >> userram**

# **Loading Programs**

- ♦ **Goal: Set things up so CPU runs the desired program when powered up**
- ◆ How is this done?
	- **Make a ROM, plug it in**
	- **Burn a PROM / EPROM / EEPROM, plug it in**
	- **Download into RAM or flash ROM using an ISP**
		- **"In system programmer"**
	- **Load new code over a network**
- **Pros and cons of each?**

## **Booting a CPU**

- ♦ **Execute a sequence of steps**
	- $\blacktriangleright$ **May run in different orders in different systems**
	- **Some steps optional**
- **Usually want to cope with both hard and soft boot**

## **Bootup Steps**

- **1. Disable all interrupts**
	- **Most processors power up with interrupts off** ♦
	- ♦ **However – may be a soft reboot**

#### **2.Perform RAM and ROM checks**

- ◆ RAM "walking 1s" test or similar
- ♦ **ROM – checksum**
- **No point proceeding if one of these fails** ♦
- **3.Initialize devices to known states**
- **4. Copy initialized data segment from ROM to RAM**
- **Clear BSS – uninitialized data segment5.**

## **More Booting**

- **6. Initialize the stack**
	- **Initialize the stack pointer**  $\blacklozenge$
	- **Create initial stack frame**
- **7.Initialize the heap**
- **Execute constructors and initializers for all 8.global variables**
- **9.Enable interrupts**
- **10. Call main()**
- **11. Deal with the fact that main exited**

#### **MCF52233 Boot Code**

**\_asm\_startmeup:** 

- **move.w #0x2700, SR**
- **move.l #(\_\_\_RAMBAR + 0x21), d0**
- **movec d0, RAMBAR1**

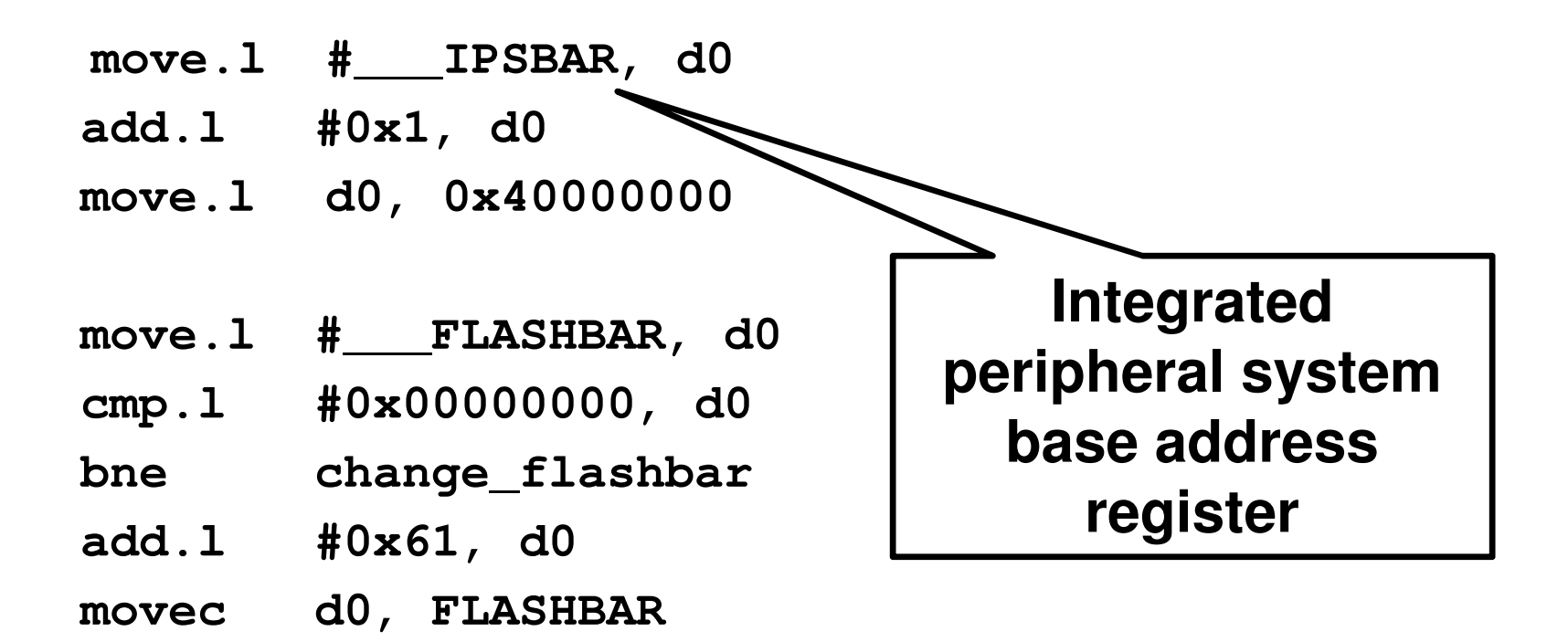

#### **More Boot Code**

**move.l #\_\_\_SP\_INIT, sp jsr \_SYSTEM\_SysInit**

**movea.l #0, A6link A6, #0**

**jsr \_main**

**nop**

**nop**

**halt**

## **Linker Scripts and Boot Code**

- ♦ **All code I showed you is in your CodeWarrior project**
	- **Plus lots more**
- **You can read it, modify it, etc.**
- ♦ **Example: disassemble fp\_coldfire.a and take a look**

## **Debugging**

- ♦ **Important capabilities:**
	- **Observability – See internal processor state**
	- **Real-time analysis – Follow execution without slowing it down or stopping it**
	- **Run control – Start and stop the processor, set breakpoints, watches, etc.**
- ♦ **For each debugging method:**
	- **Which capabilities does it provide?**
	- **What are its other pros and cons?**

# **Debugging Methods**

#### ♦ **LEDs under software control**

- **Minimal workable debugging environment**
- **A most unpleasant way to debug complex software**
- ♦ **printf() to serial console or LCD**
	- **Severely perturbs timing, typically**
	- **Generally, a debug printf() is synchronous**
		- **Means: Hangs the system until the printf completes**
		- **Why?**

## **More Debugging**

- ♦ **Logic analyzer hooked to external pins**
	- **Timing mode – displays logic transitions on pins**
	- **State mode – decode executing instructions, bus transactions, etc.**
	- **Triggers – give the analyzer conditions on which to start a detailed trace**
		- **Triggers can be highly elaborate**
- ♦ **Remote debugger**
	- **Debugging stub runs on embedded processor**
	- $\blacktriangleright$  **Main debugger (e.g., GDB) runs on a separate machine**
	- **The two communicate using Ethernet, serial line, or whatever**

## **More Debugging**

#### **JTAG, BDM, Nexus**

- **Basically just hardware implementations of debugging stubs**

#### ♦  $\triangleleft$  ICE **in-circuit emulator circuit**

- **Acts like your embedded processor but provides lots of extra functionality**
- **Runs at full speed**
- **Typically expensive**

## **More Debugging**

#### ♦ **ROM emulator**

- **Looks like ROM, actually RAM + processor**
- **At minimum supports rapid loading of new SW**
- **Can implement breakpoints, execution tracing**
- ♦ **Simulator**
	- $\blacktriangleright$ **Maximum controllability and observability**
	- **Often slow**
	- **Hard to interface to the real world**
	- **Easy to simulate the CPU, hard to simulate everything else**

### **JTAG – IEEE1149.1**

- ♦ **Initially for hardware testing, evolved to support software testing**
- ♦ **Basic idea:**
	- **Each I/O pin, register, etc. can be "sniffed" by a JTAG cell**
	- **JTAG cells are connected in a "JTAG loop"**
	- **Contents of entire JTAG loop can be read using a shift register**
		- **Can also be written**
	- **External tool can reconstruct machine state from the JTAG bit stream**

## **JTAG Hardware Debugging**

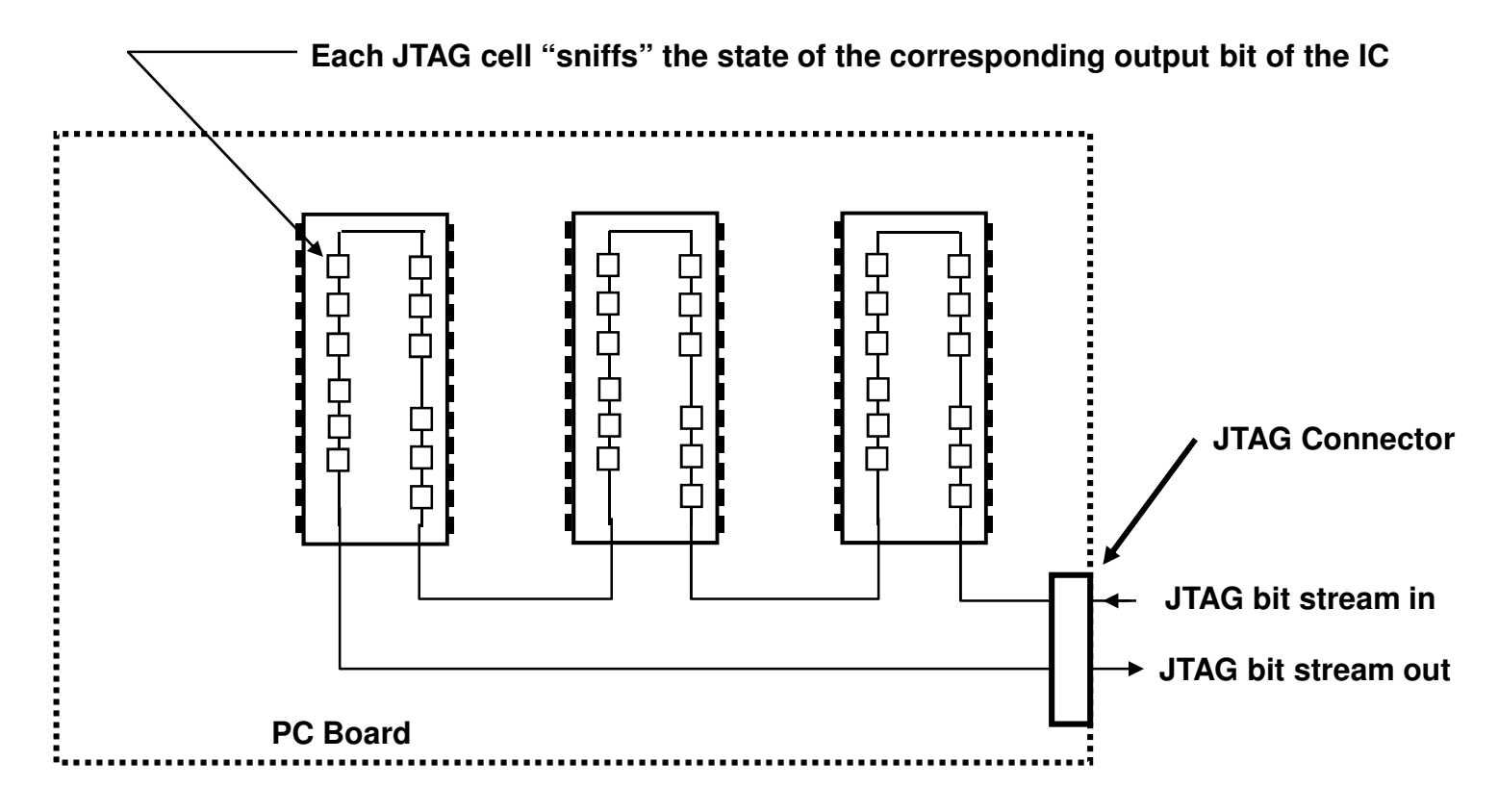

**Bit stream forms one long shift-register**

### **JTAG Software Debugging**

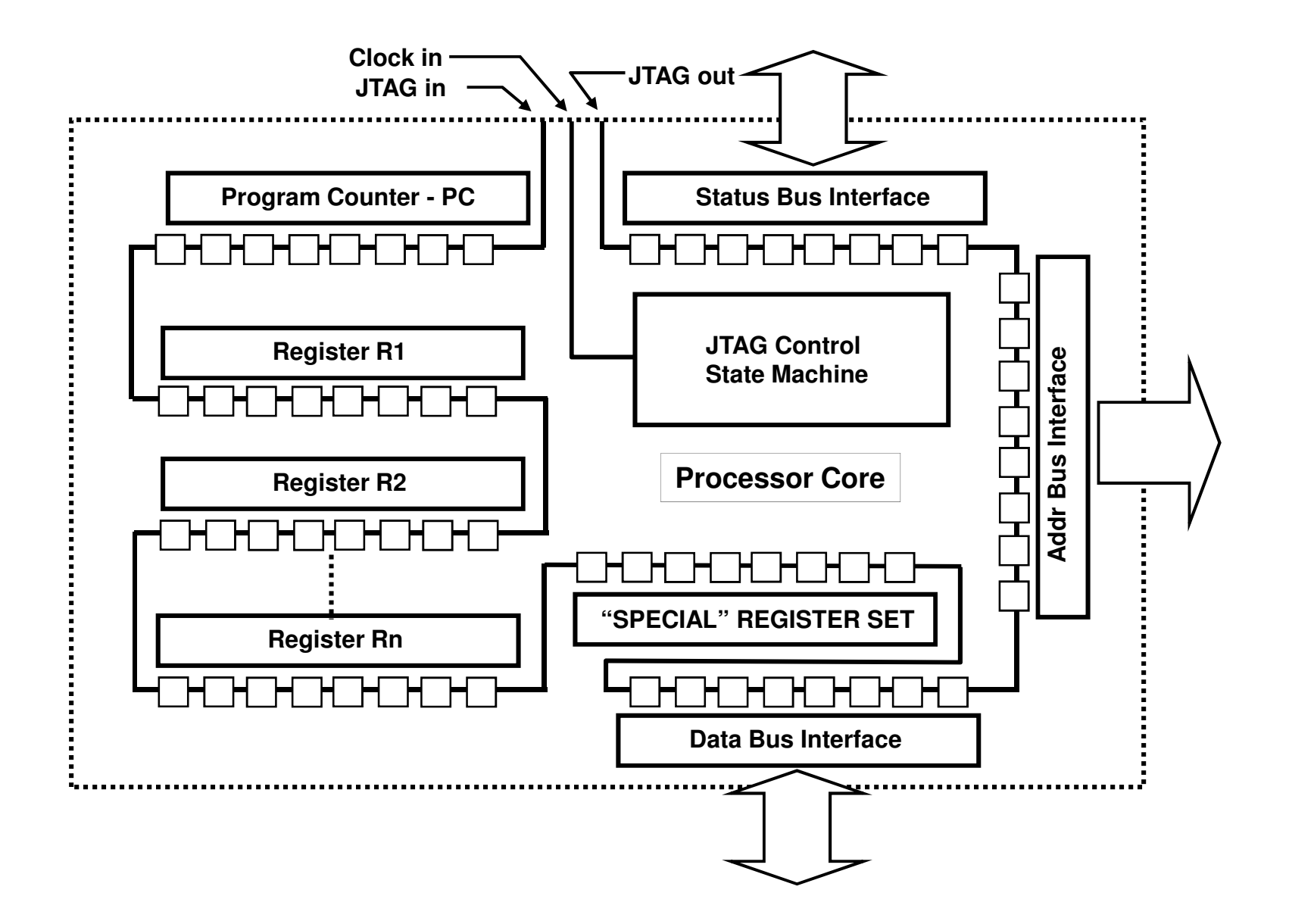

### **More JTAG**

- ♦ **Advantages of shift-register approach:**
	- **Simple**
	- **Requires few pins**
- ♦ **Disadvantage of shift-register approach:**
	- **End up reading and writing a lot of data just to change one register**
- ♦ **JTAG optimizations:**
	- **Commands – Directly change a single register or memory cell**
	- **Addressable loops – smaller JTAG loops each containing a subset of the machine state**

### **More JTAG**

- ♦ **Pins:**
	- **TCK – clock**
	- **TDI – input data stream, sampled on rising edge of TCK**
	- **TDO – output data stream, updated on falling edge of TCK**
	- **TRST – Resets JTAG state machine (optional)**
	- **TMS – Test mode select: advances JTAG state machine**
- ♦ **JTAG interface modules tend to be expensive**
	- **"Low cost" solutions may be \$2000**
	- **However, all-software solutions (on the host side) exist**
	- **MCF52233 has JTAG**

## **Summary**

- ♦ **Embedded system development is strongly dependent on good tools**
	- **There is huge variation in tool quality**
	- **Lots of times free tools can be found**
		- **Sometimes they suck**
	- **Non-free tools can be really expensive**
		- **E.g., more than \$10K per developer seat**
		- **These can suck too**
- ◆ You need to understand what the tools do, **what the tradeoffs are, etc.**
- ♦ **Generally it's far better to buy the right tools up front**
	- **Saving \$\$ not worth if it makes the product ship late**